| Classification | ISaGRAF English FAQ-014 |         |       |      |           |      |     |
|----------------|-------------------------|---------|-------|------|-----------|------|-----|
| Author         | Chun Tsai               | Version | 1.0.0 | Date | Aug. 2007 | Page | 1/1 |

## Can I use 8K parallel D/I board to get counter input up to 1KHz? How?

Click the link for more ISaGRAF FAQ.

**Ans:** If you have the user's manual, please refer to section 3.8 – "Counters built in parallel D/I boards". ISaGRAF user's manual can be download at

http://www.icpdas.com/en/download/show.php?num=333&nation=US&kind1=&model=&kw=isagraf

I-8417/8817/8437/8837 supports D/I counters since its driver version of 2.28. Only parallel input boards plug **at slot 0** are supported, not for serial boards. The following input boards are available with D/I counters.

I-8040, 8042, 8051, 8052, 8053, 8054, 8055, 8058, 8063, 8077

I-7188EG supports D/I counters since its driver version of 1.21 while I-7188XG since 1.19. Only X-boards with digital input channels are available with D/I counters.

The max channel of parallel D/I counter available in one controller is up to 8. And the max frequency of counter input is up to 1k Hz with minimum pulse width of 0.5 ms.

The below c function block is for getting/reset D/I counters at slot 0.

## Parameters:

RS1\_ ~ RS8\_ boolean Reset the associated D/I counter when rising from False

to True.

Return:

Q boolean TRUE: work ok.

FALSE: it means "No parallel D/I module found at slot 0"

CN1\_ ~ CN8\_ integer DI Counter value of channel No. 1 to 8. Valid value is

ranging from 0 to 2,147,483,647. If value is over

2,147,483,647, it restarts at 0.

## -RS3\_ -RS4\_ -RS5\_ -RS6\_ -RS7\_ -RS8

RS1

RS2

Di Cnt

CN1

CN2

CN3

CN4

CN5

CN6

CN7

CN8

## Note:

Only Parallel D/I board plug in slot 0 support "Di\_Cnt", not for other slots. Only the first 8 D/I channel support "Di\_Cnt".

I-7188EG/XG must connect the X-board at slot 0, or the "Di\_Cnt" will not work.

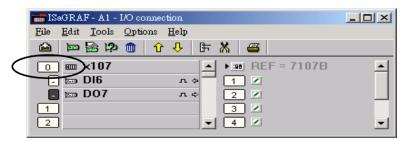

Example: demo 52 & demo 53. Download I-8417/8817/8437/8837's demo.